# Segmentierung der Knochenoberfläche einzelner Lendenwirbel für die ultraschallbasierte Navigation

Claudia Dekomien, Susanne Winter

Institut für Neuroinformatik, Ruhr-Universität Bochum, 44780 Bochum Claudia.Dekomien@neuroinformatik.rub.de

Kurzfassung. Für die klinische Umsetzung computerunterstützter Verfahren ist es wichtig, die Datenverarbeitungsschritte so weit wie möglich zu automatisieren. Wir stellen eine Verarbeitungskette vor, die nach modellbasierter Segmentierung eines Wirbels, in CT-Daten, automatisch Knochenoberflächenpunkte einem einzelnen Wirbel zuordnet. Diese Knochenoberfläche dient im nächsten Schritt zur Registrierung der CT-Daten mit dreidimensionalen Ultraschalldaten. Zur Extraktion der Knochenoberflächenpunkte wurde in den CT-Daten ein Ultraschallscan simuliert, während zur Segmentierung einzelner Wirbel ein modifizierter Shapebased Level Set Ansatz eingesetzt wurde. Die Koppelung der beiden Verfahren lieferte die, für die Registrierung relevante, Knochenoberfläche in den CT-Daten, anhand derer die CT-Daten mit dreidimensionalen Ultraschalldaten registriert werden konnten.

#### 1 Einleitung

Die präzise und schnelle Registrierung präoperativer Bilddaten ist eines der Hauptprobleme in der bildbasierten navigierten Chirurgie [1, 2]. Wir haben einen Oberflächen-Volumen-Registrierungsalgorithmus entwickelt, der intraoperativen, dreidimensionalen Ultraschall mit präoperativen CT- oder MRT-Daten registriert. Das Verfahren arbeitet robust [3] und die Prozedur kann jederzeit wiederholt werden. Für Details sei auf die Vorarbeiten verwiesen [4, 5].

Die Knochenoberfläche wird aus den präoperativen Daten extrahiert und in die Ultraschalldaten projiziert. Mit einem Optimierungsverfahren wird diese Knochenoberfläche in den Ultraschalldaten an die richtige Position transformiert. Als Fitnesskriterium dient die Summe der Grauwerte im Ultraschallvolumen, die von den Punkten der Oberfläche abgedeckt werden.

Die Basis für die rigide Registrierung bilden die Knochenoberflächenpunkte, die sich mit dem Ultraschall darstellen lassen. Da sich die einzelnen Wirbel relativ zueinander verschieben, ist es notwendig diese einzeln zu registrieren. Bisher wurde ein manuelles Verfahren verwendet um die einzelnen Knochen voneinander zu separieren. Für eine klinische Umsetzung der Methode ist es allerdings von großem Interesse die präoperativen Benutzeraktionen so gering wie möglich zu halten. Das Ziel unserer Arbeit ist eine möglichst vollständige Automatisierung der präoperativen Datenverarbeitung.

Ein Schritt der Verarbeitungskette besteht aus der Segmentierung der einzelnen Knochen. Schwellwert- oder Region Growing Verfahren haben hier den Nachteil, dass die Segmentierung häufig von einem Knochen in den anderen überläuft. Dieses Problem kann mit dem Einsatz modellbasierter Verfahren [6, 7] gelöst werden. Die Segmentierung mittels eines Shape-based Level Set Ansatzes wurde mit einer schwellwertbasierten Extraktion von Knochenoberflächenpunkten gekoppelt. Damit kann die Oberflächenpunktmenge eines einzelnen Wirbels, die für die Registrierung notwendig ist, automatisch segmentiert werden.

## 2 Material und Methode

Für die Versuche wurden Spiral-CT-Daten der Lendenwirbelsäule von 16 Patienten und einem Kunststoffphantom verwendet. Die Ultraschalldatensätze wurden mit einem Siemens Sonoline Omnia und einem 5 MHz Curved-Array Ultraschallwandler akquiriert. Die 3D-Rekonstruktion erfolgte durch magnetisches Tracking mit dem 3D Echotech System. Zur einfacheren Handhabbarkeit wurden alle Datensätze in isotrope Daten der Auflösung  $0.5 \text{ mm} \times 0.5 \text{ mm} \times 0.5 \text{ mm}$ umgewandelt.

Die automatische Segmentierung der Knochenoberfläche eines Wirbels besteht aus drei Schritten: Als erstes wird ein Ultraschallscan in den CT-Daten simuliert. Mit diesem Scan wird von einem Wirbelsäulenabschnitt der Teil der Knochenoberfläche extrahiert, der sich in einer solchen Ultraschallaufnahme abbilden würde. Anschließend wird ein einzelner Wirbel in den CT-Daten segmentiert. Im dritten Schritt werden die extrahierten Oberflächenpunkte dem segmentierten Wirbel zugeordnet. Das Ergebnis sind die Oberflächenpunkte eines einzelnen Wirbels, die sich in einer Ultraschallaufnahmen abbilden. Anhand dieser Punktmenge kann die Registrierung mit dem dreidimensionalen Ultraschall erfolgen.

Die Simulation des Ultraschallscans ist ein halbautomatischer Prozess. Vom Benutzer werden einige Landmarken in den CT-Daten markiert, die den Scan-

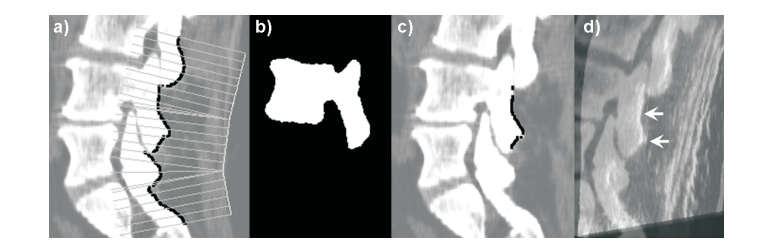

Abb. 1. Verarbeitungskette fur die Registrierung einzelner Wirbel in CT- und Ultra- ¨ schalldaten; a) Simulation eines Ultraschallscanpfades in CT-Daten; b) Ergebnis einer Shape-based Level Set Segmentierung; c) Die segmentierten Oberflächenpunkte eines Wirbels; d) Überlagerung von CT- und Ultraschalldaten nach der Registrierung mittels extrahierter Wirbeloberfläche (die Pfeile markieren die Oberfläche des registrierten Wirbels)

pfad aufspannen, der sich dem intraoperativem Scanpfad annähert. Bei bekannter Schallrichtung werden anhand dieses Scanpfades die Schallstrahlen des Ultraschalls im CT simuliert. Mittels eines Schwellwertes werden diejenigen Knochenoberflächenpunkte extrahiert, die als erstes vom Schallstrahl getroffen werden (Abb. 1a).

Für die Segmentierung der einzelnen Wirbel wurde ein Shape-based Level Set Ansatz gewählt. Das Verfahren ist modellbasiert und kann durch seine Flexibilit¨at komplexe Formen, wie die der Wirbelknochen, darstellen. Der in dieser Arbeit implementierte Algorithmus basiert auf dem von Tsai [6] vorgestellten Verfahren, welches in zwei Punkten modifiziert wurde [8]. Der Algorithmus besteht aus zwei Phasen, der Modellerstellung und der Segmentierungsphase. Dabei wird sowohl die Registrierung der verschiedenen Einzelwirbel zur Modellerstellung, als auch die Anpassung der Segmentierungsfunktion als Optimierungsproblem formuliert. Aufgrund der Robustheit und der großen Reichweite der CMA-Evolutionsstrategie [9] wurde die Lösung der Optimierungen mit diesem Verfahren umgesetzt.

Zur Modellerstellung wurden 20 dreidimensionale Wirbel (Lendenwirbel 3 und 4) von 14 Patienten verwendet.

Im dritten Schritt wurden aus den in Schritt 1 extrahierten Oberflächenpunkten diejenigen Punkte identifiziert, die eine Distanz von weniger als einem Pixel (kleiner 0,5 mm), zur Kontur des Segmentierungsergebnisses aus Schritt 2, aufwiesen. Die so gewonnene Oberfläche wurde dann zur Registrierung mit dreidimensionalen Ultraschalldaten genutzt.

Die Ergebnisse der Registrierung anhand der automatisch segmentierten Oberfläche wurden mit den Ergebnissen einer Registrierung anhand einer manuell segmentierten Oberfläche verglichen. Als Fehlermaß diente der Target Registration Error, wobei die Targets definierten anatomischen Regionen entsprachen, die für eine Pedikelverschraubung wichtig sind (Abb. 3). In diesen Regionen wurden Punktsets definiert, für welche nach unterschiedlicher Registrierung die Distanzen bestimmt wurden. Wichtige Regionen der Pedikelverschraubung sind die Schraubeneintrittspunkte in den Wirbel, die Pedikel durch die die Schraube gefuhrt werden und die Corpusvorderkante, die von der Schraube nicht durchbohrt ¨ werden darf.

Die Evaluierung wurde mit drei Patienten- und zwei Phantomwirbeln durchgeführt, die nicht zur Erstellung des Modells verwendet wurden.

### 3 Ergebnisse

Abbildung 1a zeigt die Simulation des Ultraschallscans in einem Patientendatensatz. In Abbildung 1b ist das Ergebnis der modellbasierten Segmentierung und in Abbildung 1c die segmentierte Oberfläche eines einzelnen Wirbels dargestellt. Nach Zuordnung der Oberflächenpunkte zu dem segmentierten Wirbel konnten die CT-Daten anhand der Oberfläche mit den Ultraschalldaten registriert werden (Abb. 1d).

Tabelle 1. Target Registration Error zwischen dem Registrierungsergebnis mit der manuell ausgeschnittenen Oberfläche und dem Registrierungsergebnis mit der automatisch segmentierten Oberfläche. Berechnet wurde für vier definierte anatomische Wirbelregionen der RMS, der mittlere und der maximale Fehler zwischen den beiden Registrierungen

| Daten                               | Pedikel links          |      |      | Pedikel rechts          |      |      |
|-------------------------------------|------------------------|------|------|-------------------------|------|------|
|                                     | RMS                    | Mean | Max  | <b>RMS</b>              | Mean | Max  |
| Patient1 L3                         | 0.56                   | 0.55 | 0.56 | 0.49                    | 0.48 | 0.57 |
| Patient1 L4                         | 0.22                   | 0.22 | 0.27 | 0.38                    | 0.38 | 0.44 |
| Patient <sub>2</sub> L <sub>4</sub> | 0.38                   | 0.38 | 0.48 | 0.49                    | 0.48 | 0,59 |
| Phantom L <sub>3</sub>              | 0.00                   | 0.00 | 0.00 | 0.00                    | 0.00 | 0.00 |
| Phantom L <sub>4</sub>              | 0.14                   | 0.14 | 0.17 | 0.22                    | 0.22 | 0.26 |
| Daten                               | Wirbelköpervorderkante |      |      | Schraubeneintrittspunkt |      |      |
|                                     | <b>RMS</b>             | Mean | Max  | <b>RMS</b>              | Mean | Max  |
| Patient1 L3                         | 0.54                   | 0.54 | 0.64 | 0.33                    | 0.33 | 0.38 |
| Patient1 L4                         | 1,06                   | 1,06 | 1,14 | 0.23                    | 0.23 | 0.30 |
| Patient <sub>2</sub> L <sub>4</sub> | 1,09                   | 1,09 | 1,23 | 0.43                    | 0.43 | 0,50 |
| Phantom L3                          | 0.00                   | 0.00 | 0.00 | 0.00                    | 0.00 | 0,00 |
| Phantom L4                          | 0.20                   | 0.19 | 0.28 | 0.26                    | 0.26 | 0.29 |

Im Bereich der Schraubeneintrittspunkte zeigte sich bei Registrierung der Patientendaten ein RMS-Fehler von bis zu 0,43 mm. Die Zielpunkte im Bereich der Pedikel wiesen abweichende Registrierungen von bis zu 0,56 mm RMS-Fehler auf, während sich an der Wirbelkörpervorderkante RMS-Fehler von bis zu 1,09 mm ergaben. Die maximale Abweichung lag hier bei 1,23 mm. Die Phantomdaten konnten mit einem maximalen RMS-Fehler von 0,26 mm, bei maximaler Abweichung von 0,29 mm, im Bereich der Schraubeneintrittspunkte registriert werden. Die Einzelergebnisse aller Wirbel sind in Tabelle 1 aufgelistet. Dabei wurde fur ¨ jede definierte anatomische Region der RMS-, der durschnittliche und der maximale Fehler berechnet. Die Rechenzeit für die Segmentierung betrug ca. 6 Minuten. Die nachfolgende Registrierung benötigte etwa 3 Sekunden.

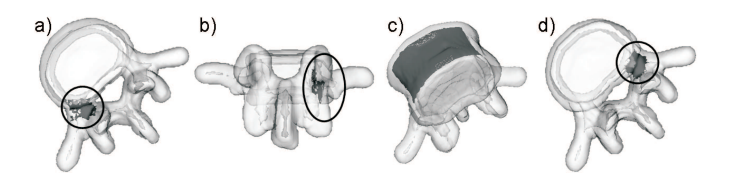

Abb. 2. Punktsets zur Bestimmung des Target Registration Errors a) Pedikel links b) Schraubeneintrittspunkt c) Wirbelköpervorderkante d) Pedikel rechts

### 4 Diskussion

Zur klinischen Umsetzung computerunterstützter Verfahren ist es wünschenswert die Bearbeitungsschritte so weit wie möglich zu automatisieren. Der in dieser Arbeit vorgestellte Prozess beinhaltet einen Teil der Schritte, die zur präoperativen Vorbereitung von CT-Daten fur die intraoperative Registrierung mit- ¨ tels Ultraschall notwendig sind. So ist es gelungen, nach einer halbautomatischen Extraktion der Oberflächenpunkte, die sich im Ultraschall darstellen lassen, automatisch die Punkte zu segmentieren, die zu einem einzelnen Wirbel gehören. Anhand dieser Punktmenge konnten die CT-Daten einzelner Wirbel mit dreidimensionalen Ultraschalldaten registriert werden. Das Verfahren war sowohl auf Phantomdaten, als auch auf Patientendaten erfolgreich.

Der Target Registration Error der Schraubeneintrittspunkte und der Pedikel lag bei maximal 0,6 mm Abweichung deutlich unter 1 mm, was in etwa der geforderten Genauigkeit eines Navigationssystems bei der Pedikelverschraubung entspricht. Die Abweichungen von bis zu 1,34 mm im Bereich der Wirbelkörpervorderkante kam in erster Linie durch eine Winkelabweichung zustande. Diese Abweichung erfolgte somit nicht in der für eine Wirbelköperperforation kritischen Richtung bei der Pedikelverschraubung.

Danksagung. Diese Arbeit ist im Rahmen des OrthoMIT-Projekts entstanden und wurde gefördert vom BMBF (Az. 01EQ0424).

### Literaturverzeichnis

- 1. Maintz JBA, Viergever MA. A survey of medical image registration. Med Image Anal. 1998;2(1):1–36.
- 2. Langlotz F, Nolte LP. Technical approaches to computer assisted orthopaedic surgery. Eur J Trauma. 2004;30(1):1–11.
- 3. Winter S, Brendel B, et al. Registration of CT and intraoperative 3D ultrasound images of the spine using evolutionary and gradient-based methods. IEEE Trans Evol Comput. 2007;(In Press).
- 4. Brendel B, Winter S, et al. Registration of 3D CT- and ultrasound-datasets of the spine using bone structures. Comp Aid Surg. 2002;7:146–55.
- 5. Winter S, Dekomien C, et al. Registrierung von intraoperativem 3D-Ultraschall mit präoperativen MRT-Daten für die computergestützte orthopädische Chirurgie. Z Orthopädie Unfallchirurg. 2007;145:586-90.
- 6. Tsai A, Yezzi A, et al. A shape-based approach to the segmentation of medical imagery using level sets. IEEE Trans Med Imaging. 2003;22(2):137–54.
- 7. Benameur S, Mignotte M, et al. 3D/2D registration and segmentation of scoliotic vertebrae using statistical models. Comput Med Imaging Graph. 2003;27:321–37.
- 8. Dekomien C, Winter S. Segmentierung einzelner Wirbel in dreidimensionalen CT-Daten mit einem modelbasierten Level Set Ansatz. Biomed Technik. 2007;52.
- 9. Hansen N, Ostermeier A. Completely derandomized self-adaptation in evolution strategies. Evol Comput. 2001;9(2):159–95.